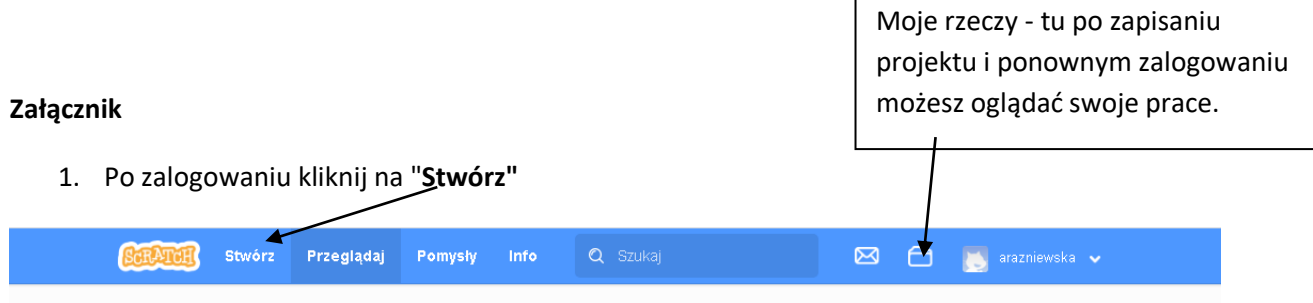

2. Jeżeli masz napisy w języku angielskim kliknij na **globus**i wybierz **polski**

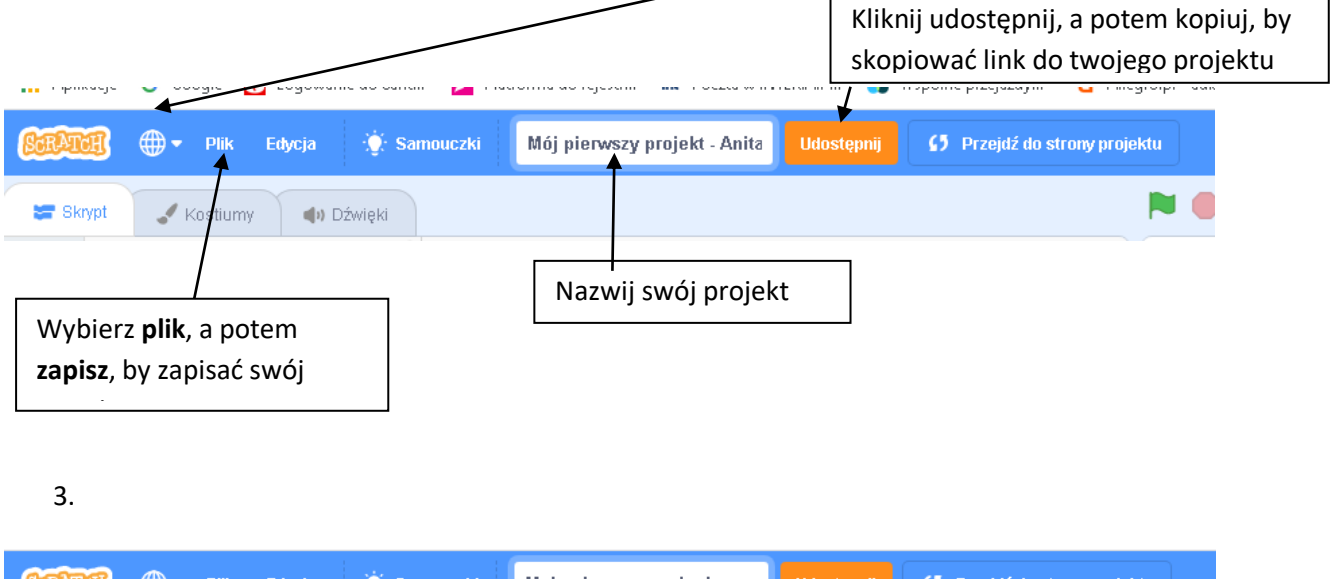

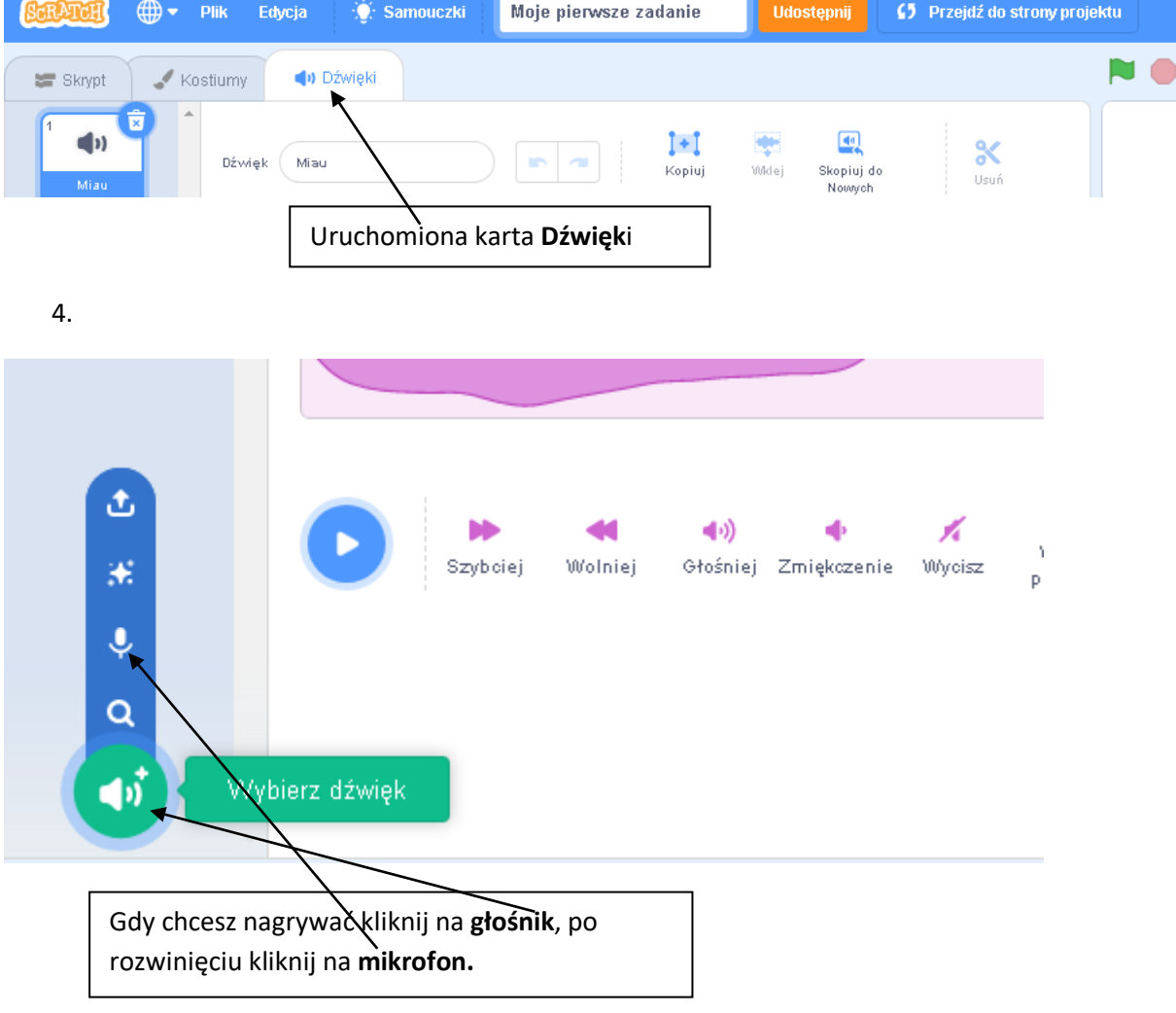